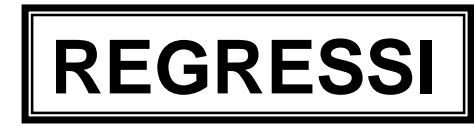

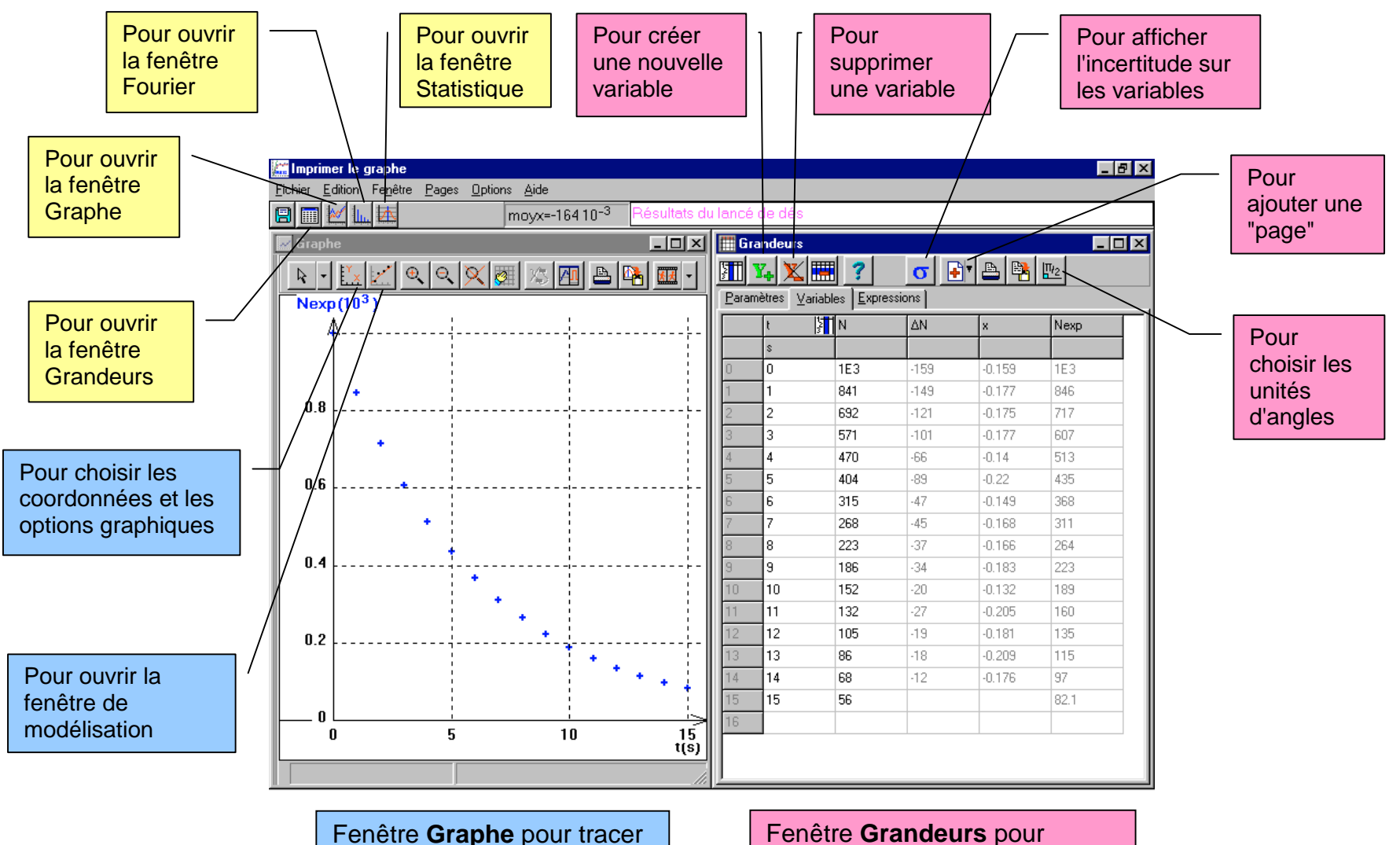

et modéliser les courbes

stocker les valeurs et les traiter